Институт повышения квалификации ГМУ имени адмирала Ф.Ф. Ушакова

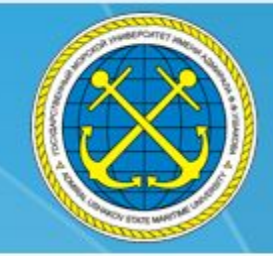

# **Загрузка документов**

в Систему дистанционного обучения

В соответствии с письмом Федерального агентства морского и речного транспорта о реализации дополнительных профессиональных программ в период ограничений, связанных с распространением новой коронавирусной инфекции (COVID-19), с использованием электронного обучения и дистанционных образовательных технологий, образовательные организации, подведомственные Росморречфлоту, на период до полного снятия ограничительных карантинных мер, могут организовать реализацию программ ДПО с использованием электронного обучения и дистанционных образовательных технологий, включая отдельные программы тренажерной подготовки, базирующиеся на использовании электронных тренажеров.

Указанная норма действуют до снятия ограничительных мер в отношении реализации дополнительных профессиональных программ образовательными организациями.

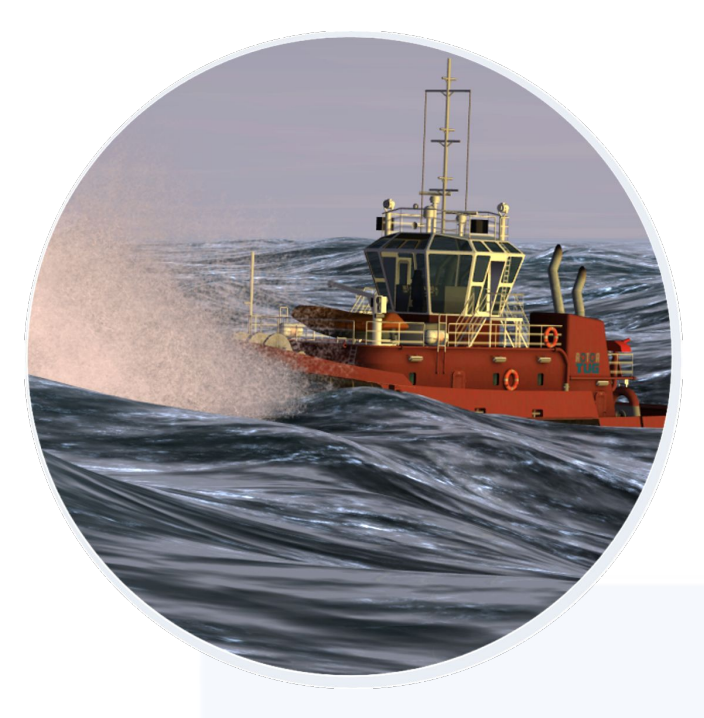

## Загрузка документов перед прохождением Итоговой аттестации

Прежде чем проходить Итоговую аттестацию, необходимо загрузить в Систему дистанционного обучения (СДО) документы, предъявляемые при получении свидетельства о прохождении подготовки. Например,

- 1. документ, удостоверяющий личность,
- 2. предыдущее свидетельство о прохождении подготовки,
- 3. справку о плавании.

Список документов указан в описании каждого курса подготовки.

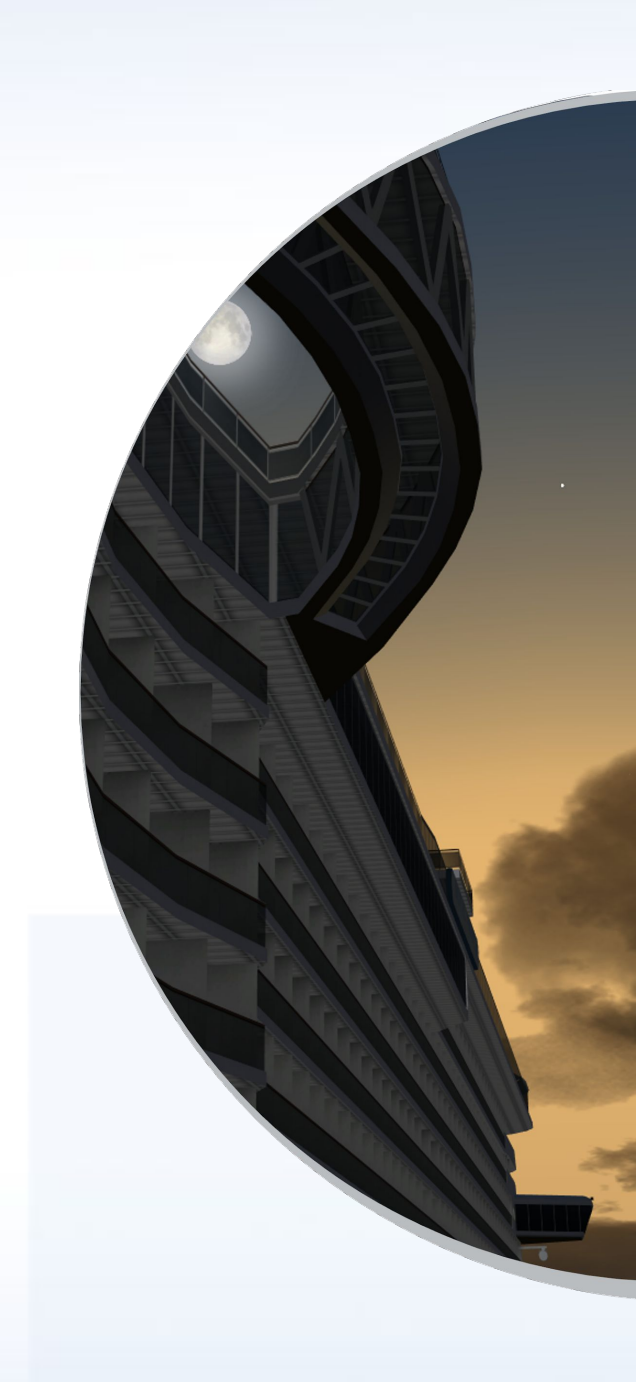

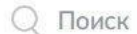

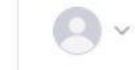

 $\bigcirc$ 

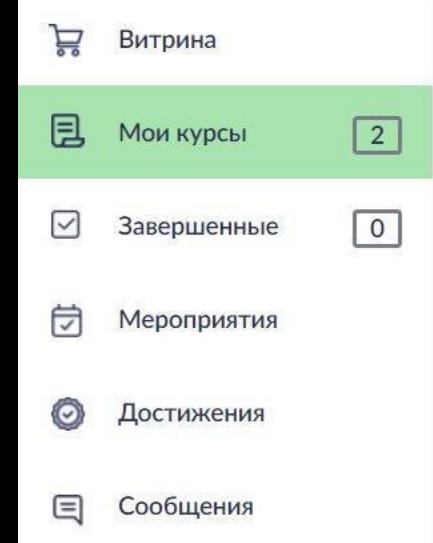

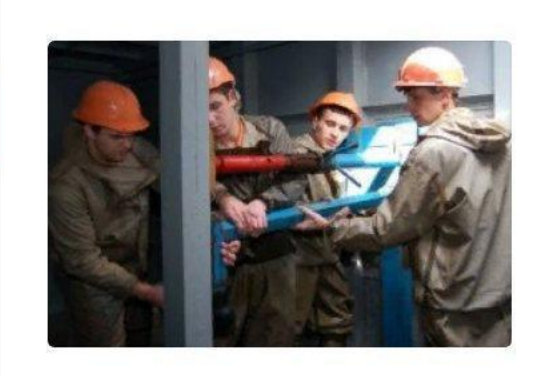

:: Начальная подготовка по безопасности (пятилетняя...

ПРОГРАММА ОБУЧЕНИЯ Не начат

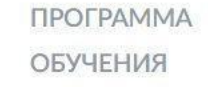

Тестовая программа

В процессе (33% просмотрено)

Для каждого курса подготовки требуются свои документы.

Для их загрузки необходимо открыть курс подготовки…

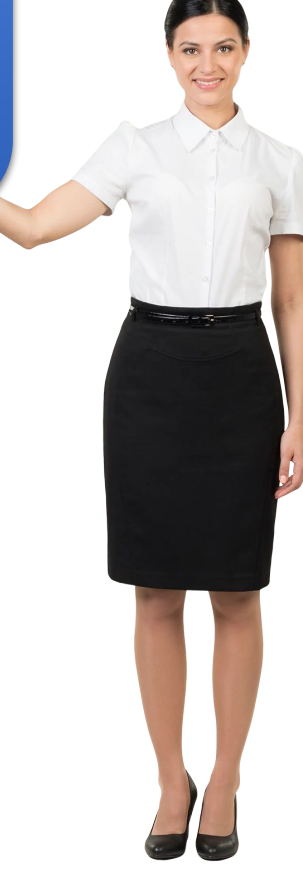

Витрина

Мои курсы

Завершенные

Мероприятия

Достижения

Сообщения

 $\overline{\mathbf{u}}$ 

艮

▽

#### Информация о материале

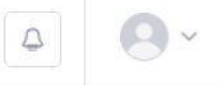

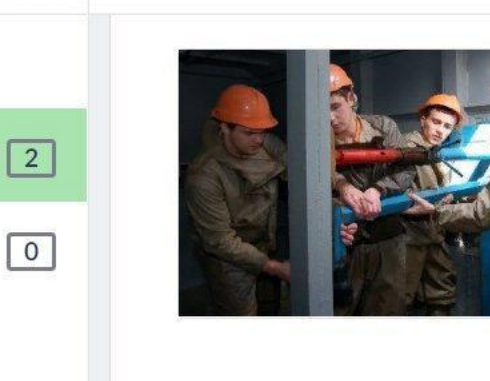

### :: Начальная подготовка по безопасности (пятилетняя переподготовка)

<u>&</u> Кондратьев Алексей **Q** Продолжительность 4 часа 15 минут

В процессе (0% просмотрено)

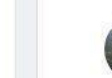

Стрельников Дмитрий Владимирович Есть вопросы по курсу? Напишите инструктору

#### О курсе

Продолжительность обучения: дистанционно - 10 часо

Подготовка моряков, нанятых или занятых на работе в л безопасности или предотвращению загрязнения в ходе В описании каждого курса указаны документы, предъявляемые при получении свидетельства о прохождении подготовки.

имею

анностями по

ПДНВ

Проводится в соответствии с Правилом VI/1 Конвенции ПДНВ; разделом A-VI/1; таблицами A-VI/1-1, A-VI/1-2, A-VI/1-3, A-VI/1

Разработана в соответствии с рекомендациями типового курса IMO: 1.19 «Proficiency in Personal Survival Techniques», 1.13 «Elementary First Aid», 1.21 «Personal Safety and Social Responsibilities».

Категория слушателей: лица, работающие или занятые на морском судне, не являющиеся пассажирами

Менеджер: +7 (8617) 76-79-07 / negovora@aumsu.ru / корпус ЮГ / каб. 105

Документы, предъявляемые при получении свидетельства о прохождении подготовки: документ, удостоверяющий личность, предыдущее свидетельство о прохождении подготовки

Скрыть

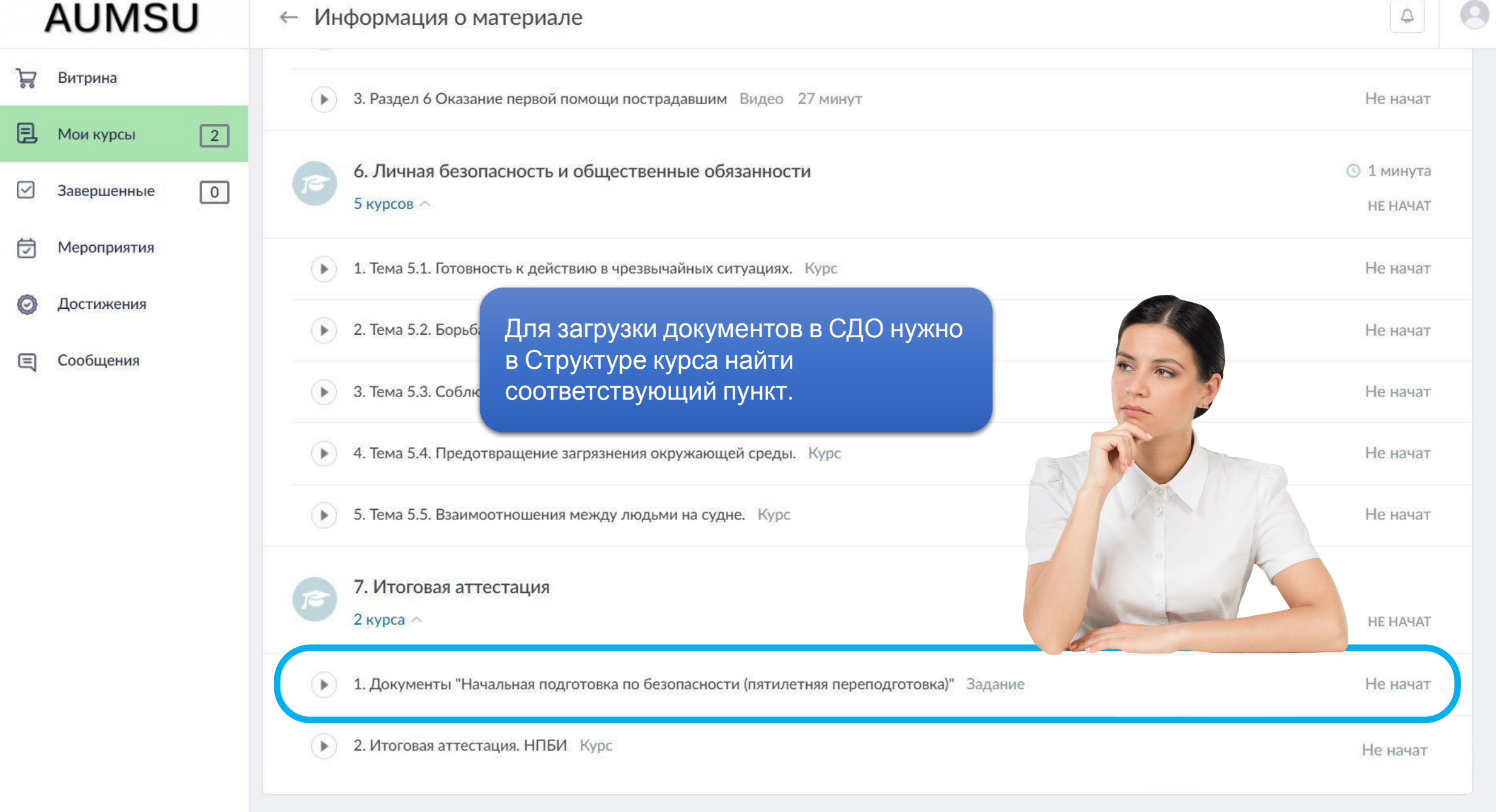

#### **AUMSU** Информация о материале  $\leftarrow$ **G** Стрельников Денис ਸ਼ Витрина 1. Прочитайте какие документы и в каком Не начат 目 Мои курсы  $\boxed{2}$ формате необходимо загрузить.  $\triangleright$ Завершенные  $\boxed{\circ}$ 2. Подготовьте документы для загрузки. Попов Анатолий Есть вопросы по курсу? Напишите инструктору 3. Кликните в поле «Введите ваш ответ»…Мероприятия ♬ Текст задания Достижения Необходимо загрузить в систему документы, предъявляемые при получении свидетельства о прохождении подготовки: Сообщения 1 - документ, удостоверяющий личность; 2 - предыдущее свидетельство о прохождении подготовки. Документы прикрепляются в формате jpeg, png, bmp Мои попытки Комментарии Новая попытка Введите ваш ответ

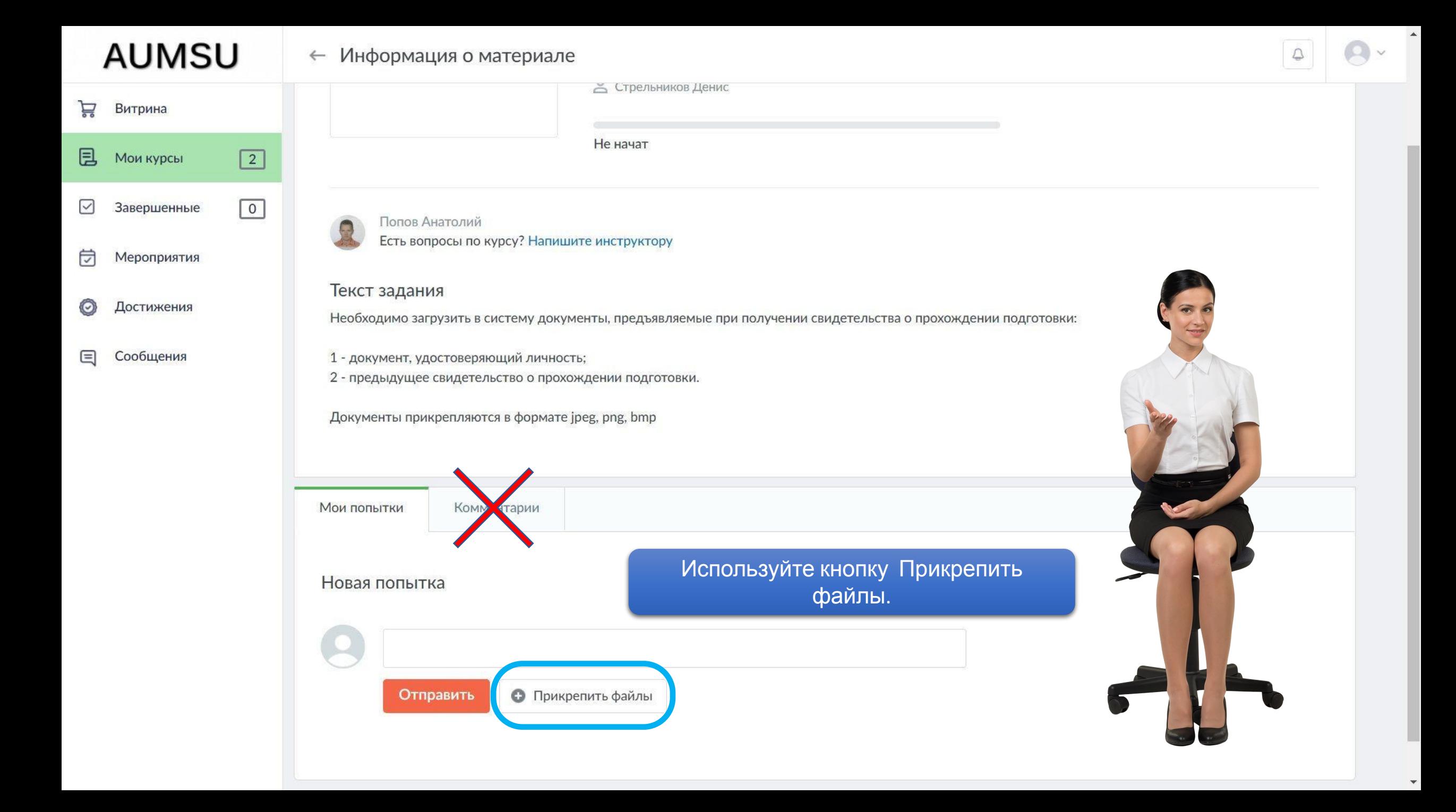

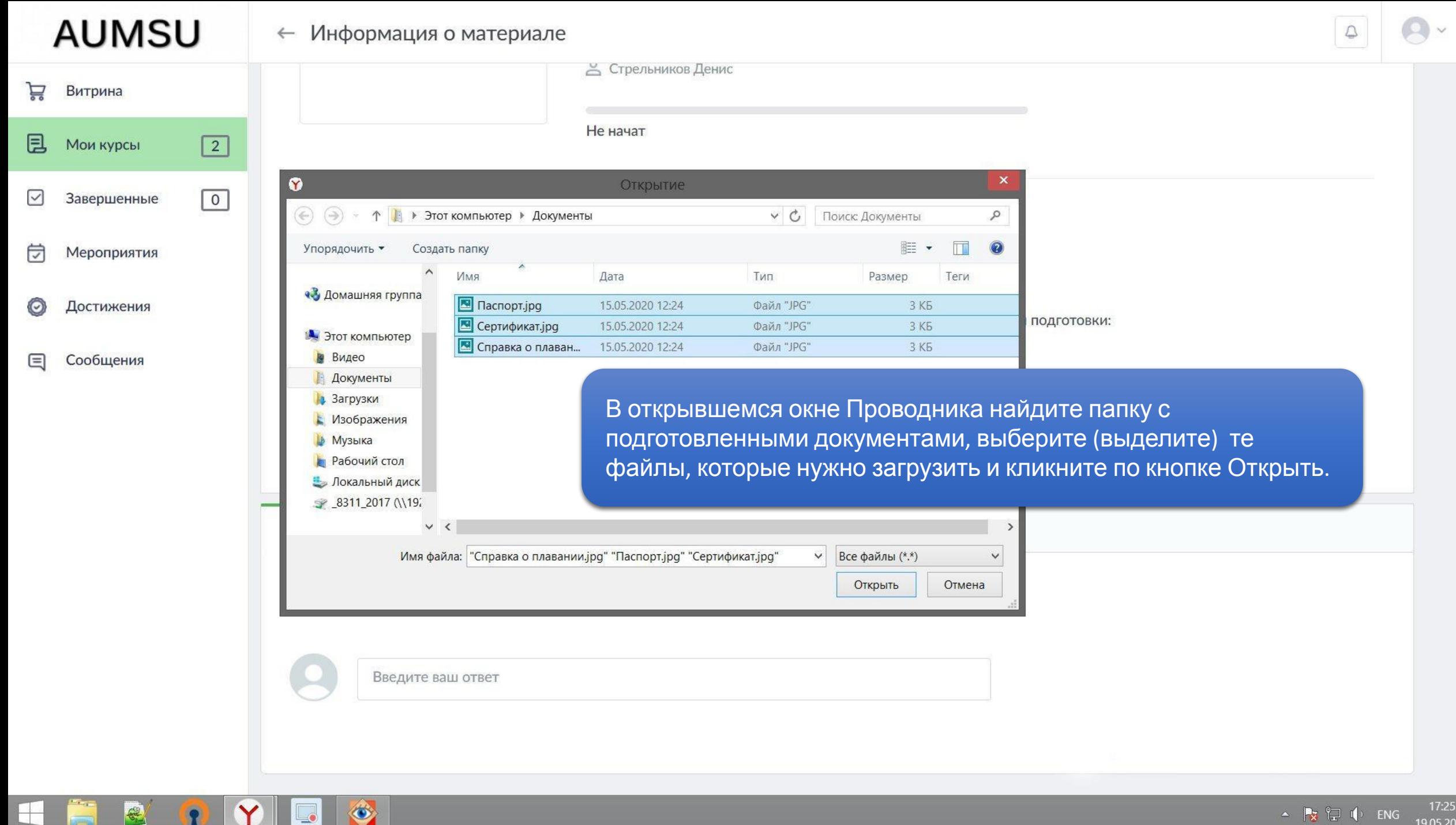

17:25  $\leftarrow$   $\left|\frac{1}{2}\right| \left|\frac{1}{2}\right|$  ( ENG 19.05.2020

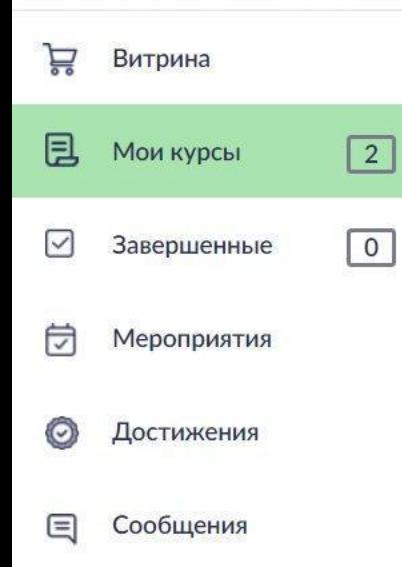

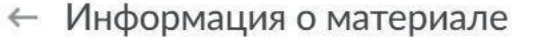

Попов Анатолий Есть вопросы по курсу? Напишите инструктору

Текст задания

Необходимо загрузить в систему документы, предъявляемые при получении свидетельства о прохождении подготовки:

1 - документ, удостоверяющий личность;

2 - предыдущее свидетельство о прохождении подготовки.

Документы прикрепляются в формате jpeg, png, bmp

Комментарии

Новая попытка

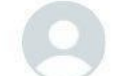

Мои попытки

Убедитесь, что выбраны «правильные» файлы.

Нажмите кнопку Отправить.

Загруженные файлы: 3 (максимум 10)

Введите ваш ответ

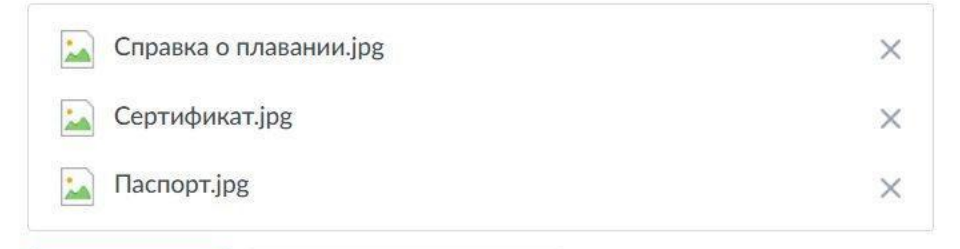

Отправить • Прикрепить файлы  $\hfill \ensuremath{\mathsf{\Delta}}$ 

 $\mathcal{M}$ 

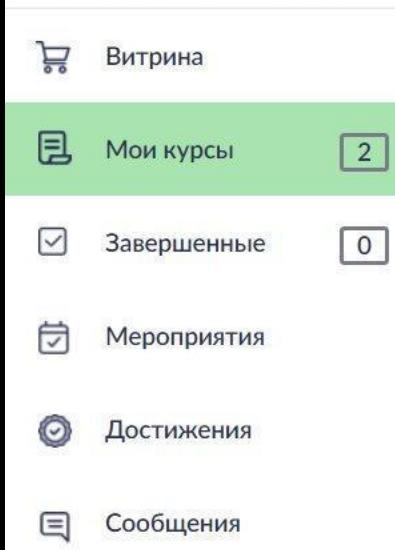

← Информация о материале

Попов Анатолий

Есть вопросы по курсу? Напишите инструктору

#### Текст задания

Мои попытки

 $\sim$ 

L

**K** 

1 часов назад

Сертификат.јрд

Справка о плавании.јрд

Паспорт.јрg

Необходимо загрузить в систему документы, предъявляемые при получении свидетельства о прохождении подготовки:

- 1 документ, удостоверяющий личность;
- 2 предыдущее свидетельство о прохождении подготовки.

Документы прикрепляются в формате jpeg, png, bmp

Комментарии

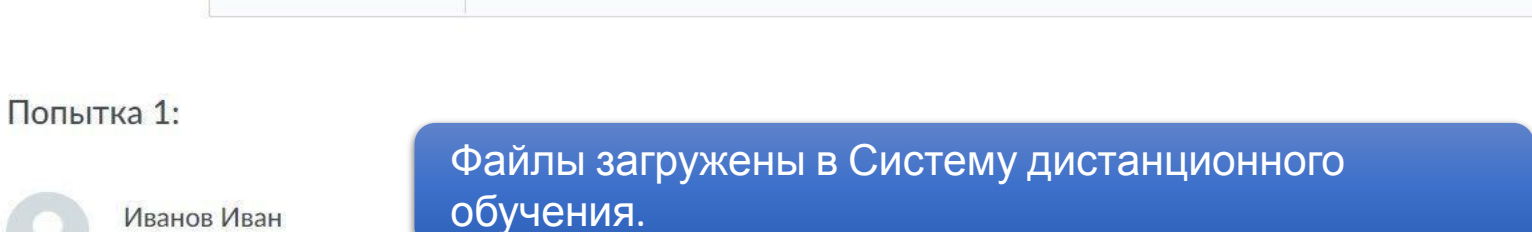

 $\hbox{$\triangle$}$ 

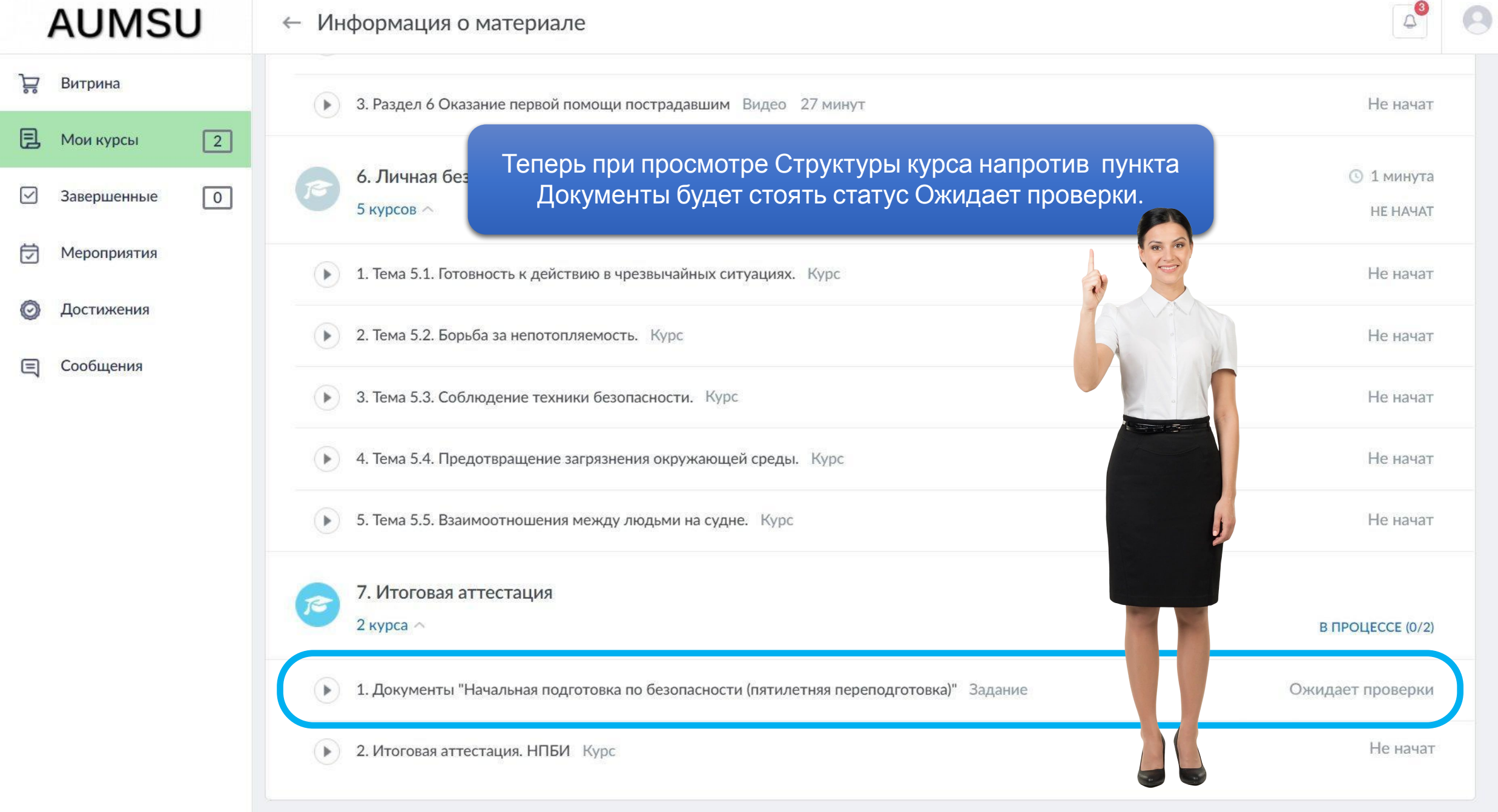

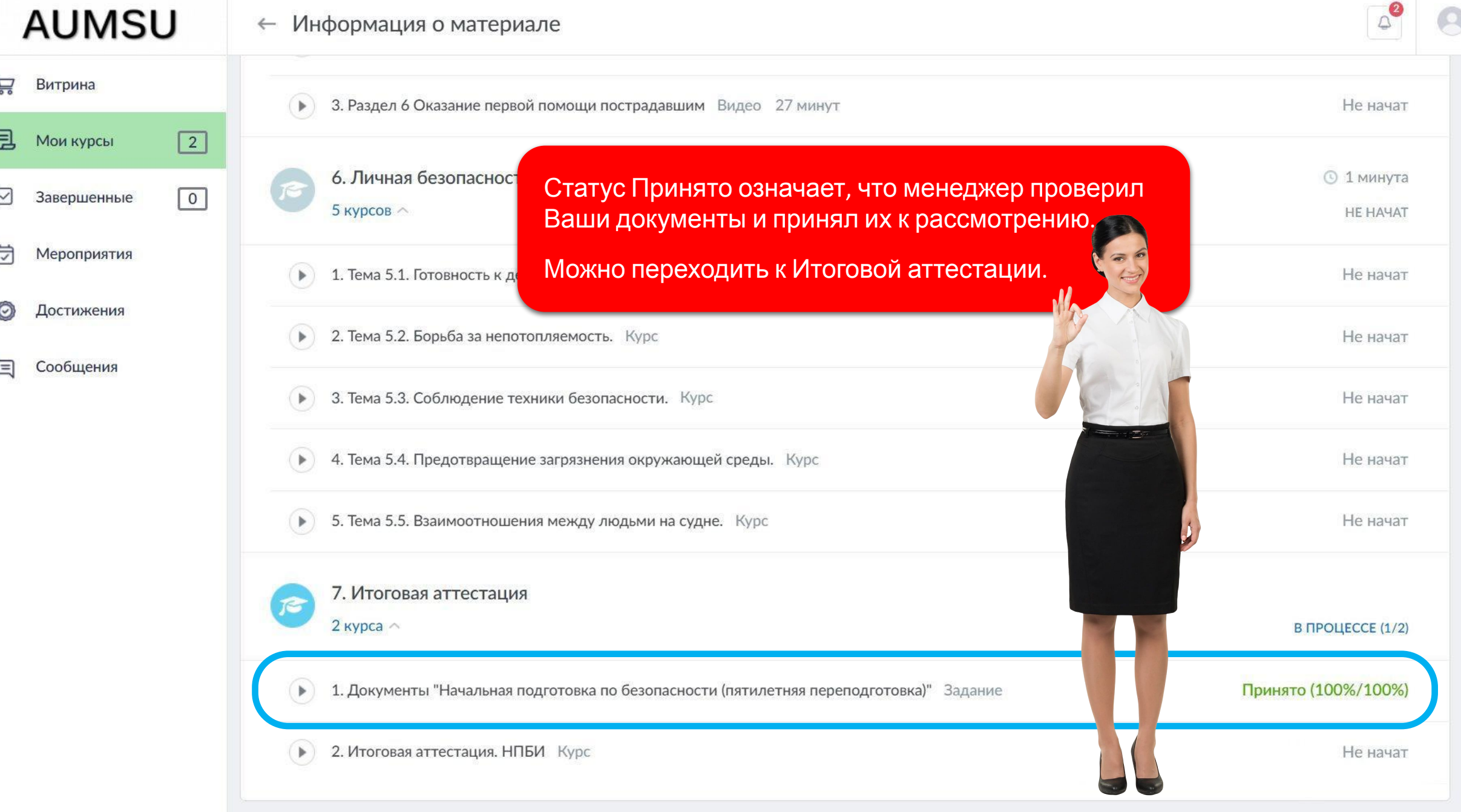

 $\checkmark$